The copy filmed here hes been reproduced thanks to the generosity of:

1

## **Netionel Library of Canada**

The imeges eppeering here ere the best quelity possible considering the condition and legibility of the original copy and in keeping with the filming contract specifications.

Original copies in printed paper covers are filmed beginning with the front cover end ending on the last page with a printed or illustrated impression, or the back cover when appropriate. All other original copies ere filmed beginning on the first pege with e printed or illustrated impression, and ending on the last page with e printed or illustrated impression.

The last recorded frame on each microfiche shell contein the symbol  $\rightarrow$  (meening "CON-TINUED"), or the symbol  $\nabla$  (meening "END"), whichever epplies.

Maps, plates, charts, etc., may be filmed at different reduction ratios. Those too large to be entirely included in one exposure are filmed beginning in the upper left hand corner, left to right end top to bottom, es many fremes es required. The following diagrams illustrate the method:

L'exemplaire filmé fut reproduit grâce à la générosité de:

Bibliothèque netionele du Ceneda

Les Images suiventes ont été reproduites evec le plus grand soin, compte tenu da la condition at de le netteté de l'exempleire filmé, et en conformité evec les conditions du contret de filmage.

Les exempleires origineux dont le couverture en pepler est imprimée sont filmés en commençent per le premier plet et en terminent soit par le dernière pege qui comporte une empreinte d'impression ou d'illustration, soit par le second plet, selon le ces. Tous les eutres exempleires origineux sont filmés en commençent par le première pege qui comporte une empreinte d'impression ou d'illustration et en terminant par le dernière page qui comporte une telle empreinte.

Un des symboles suivents eppareîtra sur la dernière image de cheque microfiche, selon le ces: le symbole  $\rightarrow$  signifie "A SUIVRE", le symbole  $\nabla$  signifie "FIN".

Les cartes, planches, tebleeux, etc., peuvent être filmés à des teux de réduction différents. Lorsque le document est trop grand pour être reproduit en un seul cliché, il est filmé à partir de l'engle supérieur geuche, de geuche à droite, et de haut en bas, en prenant le nombre d'imeges nécessaire. Les diagrammes suivants illustrent le méthode.

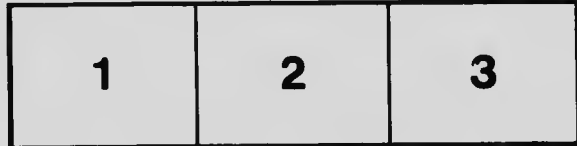

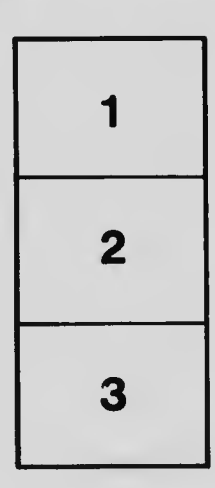

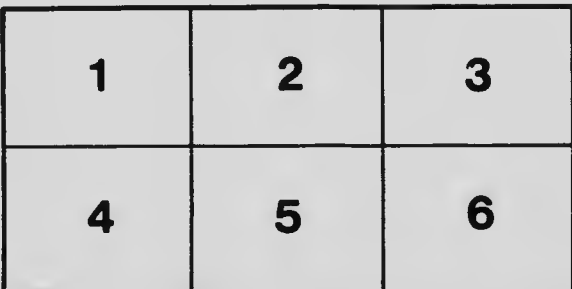